# Handling-Shortinstruction for **USB-Powerkabel V1.1**

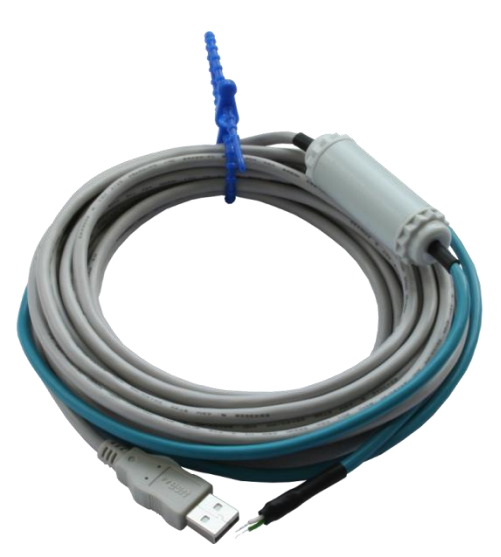

With the USB-power-cable you generate from the USB-voltage +5V the in the automationtechnology customary 24V DC.

### **Attention:**

Please note that the maximum power output of 3W requires a power on the USB-side of at least 600mA. Any commercial PC has a maximum standard output of 500mA. At ports that are duplicated through a hub there is often delivered only 100mA!

Not that you burd the USB-port with excessive current draw of the PC such that it is defective. For damage caused by improper use, we assume no adhesion.

The cable has the following pinout:

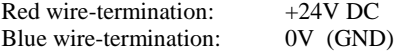

You can use the cable as follows:

1. Accessing bus systems without 24V

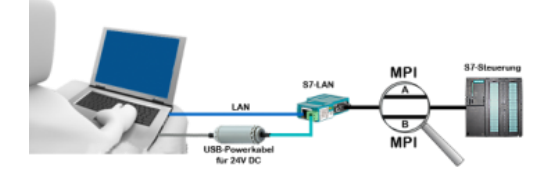

You are on site at your plant, right in the field and have no 24V DC to power your S7- LAN-module? Plug the USB-powercable into a free USB-port on your PC, connect it to the S7-LAN-module and you will be immediatly Online on the connected bus.

2. Operation with power-pack

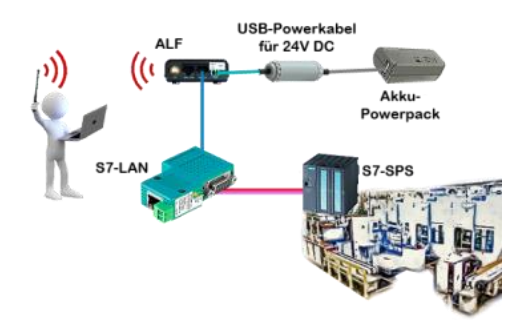

You want to move your mobile plant and need for the Acces-Point ALF a 24V DC supply. Through the USB-powercable and a USB-power-battery you have mastered the problem with little effort.

## 3. Complete supply from the PC

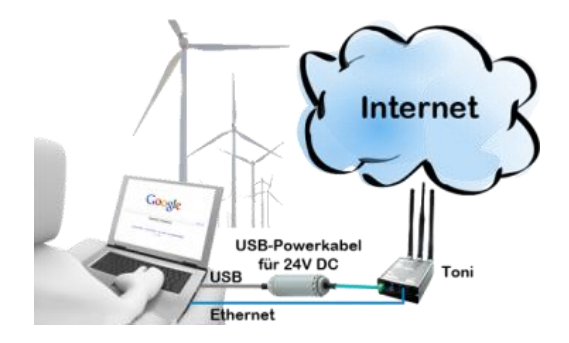

You are on site at your plant, right in the field and have no electrical outlet in order to realize your internet-access by Toni. Plug the USB-powercable into a free USB-port on your PC, connect it to the Toni and you will have immediate access to the internet.

More information about our products you can find here

Under the web-address https://www.process-informatik.de are product specific documentations or software-driver/-tools available to download. If you have questions or suggestions about the product, please don't hesitate to contact us.

> Process-Informatik Entwicklungsgesellschaft mbH Im Gewerbegebiet 1 DE-73116 Wäschenbeuren +49 (0) 7172-92666-0

> > info@process-informatik.de https://www.process-informatik.de

Copyright by PI 2014 - 2024

# **Menutree Website: QR-Code Website:**

- + Products / docu / downloads
	- + Accessories
		- + Connector / Power supply + USB-powercable for 24V DC

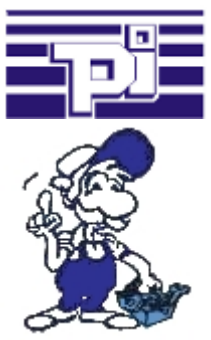

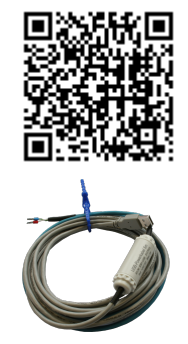

Please make sure to update your drivers before using our products.

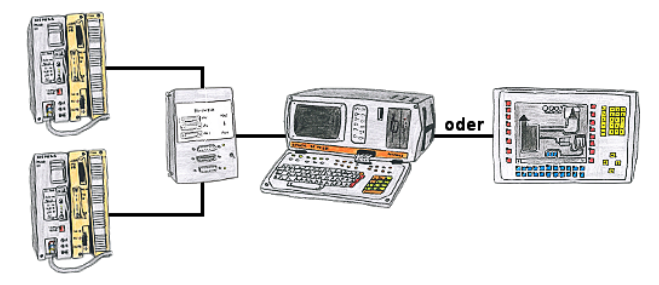

You have to work with more PLC-devices, but no pleasure to switch on/off? No problem, you connect a device of the AG-Switch-family to the PLC-devices and your PD/PC and you will be able to communicate to both PLCs. The selection which PLC you make for AG-Switch-I via toggle switch and for the AG-Switch-II via 24V-controll input.

### Move around the machine wirelessly

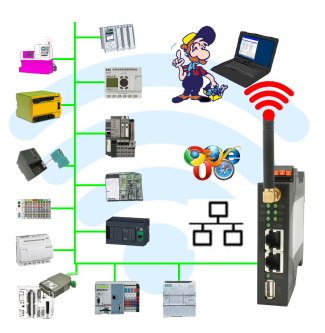

Controlling/monitoring all around the machine with a  $PC \implies$  nobody has such a long cable with them

 Move around the machine without fear that the cable will be too short or someone will run over it and damage it. Always ONLINE and intervene at the appropriate moment or trigger a circuit-breaker/button and observe the reaction of the machine, always ONLINE via WIFI on the machine.

LAN-WIFI-conversion solves all problems and possible dangers